ノ Bit Arrow **Bit Arrow** では、インストール エラーになる エラーになる エラーになる エラーになる エラーになる エラーになる エラーになる エラーになる エラーになる エラーになる エラーになる エラーになる エラーになる  $\circ$  $\circ$ 命令定義が『**」。**』で しく じていない場合。 実行回数 回数 指定してください。(例)**時計!5 回数「かめた!100 く」実行。** インストール では のように くこともできます。(例)**時計!「かめた!100 く」5**  $\overline{\text{Bit Arrow}}$  $B$ it Arrow  $B$ it Arrow  $B$ **THE ARROW BIT ARROW CONSTRUCTS** 

**DRIGHTER STATE ARROW EXAMPLE ARROW EXAMPLE ARROW EXAMPLE ARROW** 

From:  $h$ ttps://dolittle.eplang.jp/ -

Permanent link: **[https://dolittle.eplang.jp/ch\\_jsdiff?rev=1594778678](https://dolittle.eplang.jp/ch_jsdiff?rev=1594778678)**

Last update: **2020/07/15 11:04**

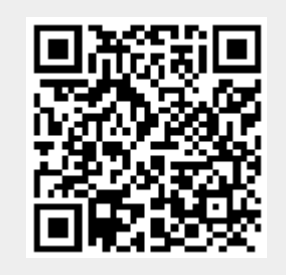